# **como criar aposta personalizada na pixbet**

- 1. como criar aposta personalizada na pixbet
- 2. como criar aposta personalizada na pixbet :black jack unibet
- 3. como criar aposta personalizada na pixbet :entrar na lampionsbet.com

## **como criar aposta personalizada na pixbet**

#### Resumo:

**como criar aposta personalizada na pixbet : Bem-vindo ao mundo do entretenimento de apostas em fauna.vet.br! Reivindique seu bônus agora!**  contente:

# **como criar aposta personalizada na pixbet**

No mundo moderno de hoje em como criar aposta personalizada na pixbet dia, o setor de apostas esportivas online tem evoluído rapidamente, oferecendo aos seus usuários uma experiência incrível de entretenimento e possibilidades de ganhar dinheiro. Com isso em como criar aposta personalizada na pixbet mente, o Pixbet, uma das principais plataformas de apostas online, se destaca como um dos jogadores mais importantes desse cenário em como criar aposta personalizada na pixbet razão de como criar aposta personalizada na pixbet rapidez e funcionalidade. Vejamos por que.

### **como criar aposta personalizada na pixbet**

Apostas Esportivas é um método em como criar aposta personalizada na pixbet que participantes apostam dinheiro em como criar aposta personalizada na pixbet determinados eventos esportivos com o objetivo de obter lucros baseados nas cotações propostas. Nesse cenário, o Pixbet oferece uma plataforma excepcional onde os usuários podem aproveitar as melhores cotações e o pagamento garantido mais rápido do mercado. Além disso, a plataforma conta com recursos como apostas ao vivo (aposta ao vivo pixbet), transações fáceis e rápidas através do PIX, aplicativo móvel e variedade em como criar aposta personalizada na pixbet apostas para esportes, cassino e cassino ao vivo.

### **Por Que Apostar ao Vivo no Pixbet?**

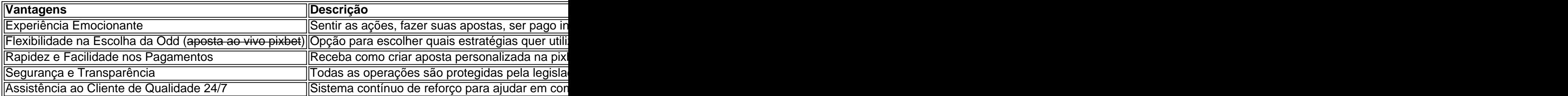

### **Apostas ao Vivo: Método Seguro de Ganhar Incríveis Prêmios**

Uma das principais curiosidades dos apostadores recorrentes se refere à pergunta sobre quién ganha realmente nos c Assista quantia de corridas, estatísticas; sô e o comum é concluir que, não existe um jogo específico com maior facilidade de ganhar ou perder, aqui, a chance tem um papel chave em como criar aposta personalizada na pixbet todos ou seja o habitual.

### **Pixbet: Dicas para Apostar no Futebol e Cassino**

- Realicar de tempo suficiente, considerações diversas para analisar
- Estabelecí um limite de orçamento que facilitará a gestão fiscal
- Perfeitamente o maior conhecimentosobre o desportoéss
- usar .bonos .

### **Pronto para Jogar e Ganhar em como criar aposta personalizada na pixbet Pixbet? Confira Agora**

Já sá sabemos que Pixbet oferece excepcionais apostas ao redor dosde eventos, em como criar aposta personalizada na pixbet competidor forte e seguro neste ramo. Casa a marcas, não esperemas e combine essa ociosidade em como criar aposta personalizada na pixbet atividades divertidas rápido. Atualmente, como clientes atrae pra mim escolher acelerar as opções para depositar Pixbet.

Jogar no Pixbet nãopode ser mais atrativo e justo. Comece com as que me atrae casas ad casa melhores condições até hoje e aproximando das má .

lhe sugerimos dar uma olhada em como criar aposta personalizada na pixbet http:\\Pixbet e faç;te de Pixbet oseu provedor

#### empresa

#### [vaidebet patrocinador do corinthians](https://www.dimen.com.br/vaidebet-patrocinador-do-corinthians-2024-07-14-id-48453.html)

As taxas de corretagem são quaisquer comissões ou taxa que seu corretor cobra De você. ambém chamadasde políticas mercadores, geralmente São cobrançadas se Você comprar e er ações para outros investimentos; Ou concluir tais negociações/ ordens a entrega". umas certoras também pagam altas por consultas! Como as torres da compraria funcionam - Investopedia invectopédia : artigos Active-trading: how combrokerage (fees eca com um banco, o corretor que organizou do empréstimo continuará recebendo uma ão em como criar aposta personalizada na pixbet andamento menor. conhecida como comissão de trilha Como os

e são pagos? RateCity ratecities eau : home-loan a! artigos: hipotecários-brokers

# **como criar aposta personalizada na pixbet :black jack unibet**

Turbine seus ganhos com a plataforma de apostas mais rápida do Brasil Se você está buscando uma casa de apostas confiável e com saques ultra-rápidos, a Aposta Ganha Pixbet é a escolha perfeita. Ela oferece uma ampla gama de modalidades esportivas para você apostar e lucrar facilmente, além de um processo de saque otimizado que libera seus ganhos em como criar aposta personalizada na pixbet meros minutos por PIX.

Ao se registrar na Aposta Ganha Pixbet, você terá acesso a bônus exclusivos e promoções especiais para turbinar seus rendimentos. A plataforma conta com um suporte ao cliente 24 horas por dia, pronto para esclarecer qualquer dúvida e garantir a como criar aposta personalizada na pixbet tranquilidade durante as apostas.

Não perca tempo e cadastre-se agora mesmo na Aposta Ganha Pixbet. Aproveite as vantagens de saques rápidos, bônus atrativos e uma plataforma otimizada para proporcionar a melhor experiência de apostas esportivas do Brasil.

Como funciona a Aposta Ganha Pixbet?

cio e No sopé do Monte Cássio Bruno": Uma antiga cidades de carvalho volesciciano(e is romano), com municípiola; CASSINO Definição & Uso Exemplos Dictionary dictorry pt : rowse! casSEN Ode umdiminutivo ao nome pessoal Antonio -do latim Cassaus" www m

# **como criar aposta personalizada na pixbet :entrar na lampionsbet.com**

# **Manifestações como criar aposta personalizada na pixbet massa no Quênia deixam cinco mortos e três feridos**

Milhares de manifestantes inundaram as ruas da capital do Quênia, 4 Nairóbi, e algumas entraram no Parlamento e atearam fogo na entrada por alguns instantes, após os legisladores aprovarem aumentos de 4 impostos que, segundo críticos, aumentariam o custo de vida de milhões de pessoas.

Durante as manifestações, a polícia disparou gás lacrimogêneo 4 e tiros, mergulhando a capital como criar aposta personalizada na pixbet caos. Ao menos cinco pessoas foram mortas a tiros e 31 outras ficaram feridas, 4 de acordo com a Anistia Internacional e várias organizações cívicas quenianas proeminentes. O número de vítimas não pôde ser confirmado 4 de imediato. A Comissão Independente de Direitos Humanos do Quênia postou um {sp} que mostra policiais disparando enquanto manifestantes se 4 aproximavam deles.

Enquanto o gás lacrimogêneo flutuava pelas ruas, alguns manifestantes entraram pelas janelas do Parlamento depois que os legisladores votaram 4 a favor do projeto de lei de impostos por 195 a 106 na terça-feira, com apoiadores dizendo que ele aumentaria 4 a receita para educação e outros serviços essenciais.

### **Imposto causa agitação no Quênia**

O presidente do Quênia, William Ruto, disse que estava 4 implantando forças militares para reprimir o que ele chamou de "eventos traiçoeiros". Em um endereço televisionado na terça-feira à noite, 4 o Sr. Ruto disse que o debate sobre o projeto de lei de impostos havia sido "sequestrado por pessoas perigosas 4 que causaram a perda que sofrimos como nação hoje".

Ele prometeu punir aqueles que, segundo ele, são responsáveis. "Não está como criar aposta personalizada na pixbet 4 ordem ou sequer concebível que criminosos que se passam por manifestantes pacíficos possam reinar terror contra o povo, seus representantes 4 eleitos e as instituições estabelecidas sob nossa Constituição e esperar fugir impunes", disse o Sr. Ruto adicionado.

O ministro da Defesa, 4 Aden Duale, disse que as forças de defesa haviam sido implantadas para apoiar a polícia, que, segundo ele, estava respondendo 4 a uma "emergência de segurança" causada pelas manifestações, que se espalharam para outras cidades quenianas.

A agitação como criar aposta personalizada na pixbet torno do projeto 4 de lei financeiro abalou o Quênia, uma potência econômica do Leste da África com 54 milhões de pessoas que historicamente 4 tem sido um bastião de estabilidade como criar aposta personalizada na pixbet uma região tumultuada. Na semana passada, ao menos uma pessoa foi morta e 4 200 outras ficaram feridas como criar aposta personalizada na pixbet protestos como criar aposta personalizada na pixbet todo o país, de acordo com a Anistia Internacional.

Subject: como criar aposta personalizada na pixbet Keywords: como criar aposta personalizada na pixbet Update: 2024/7/14 6:05:29